# **Lösung Probeklausur Bachelor IT-Servicemanagement / Multimedia Marketing**

### 1. Aufgabe:

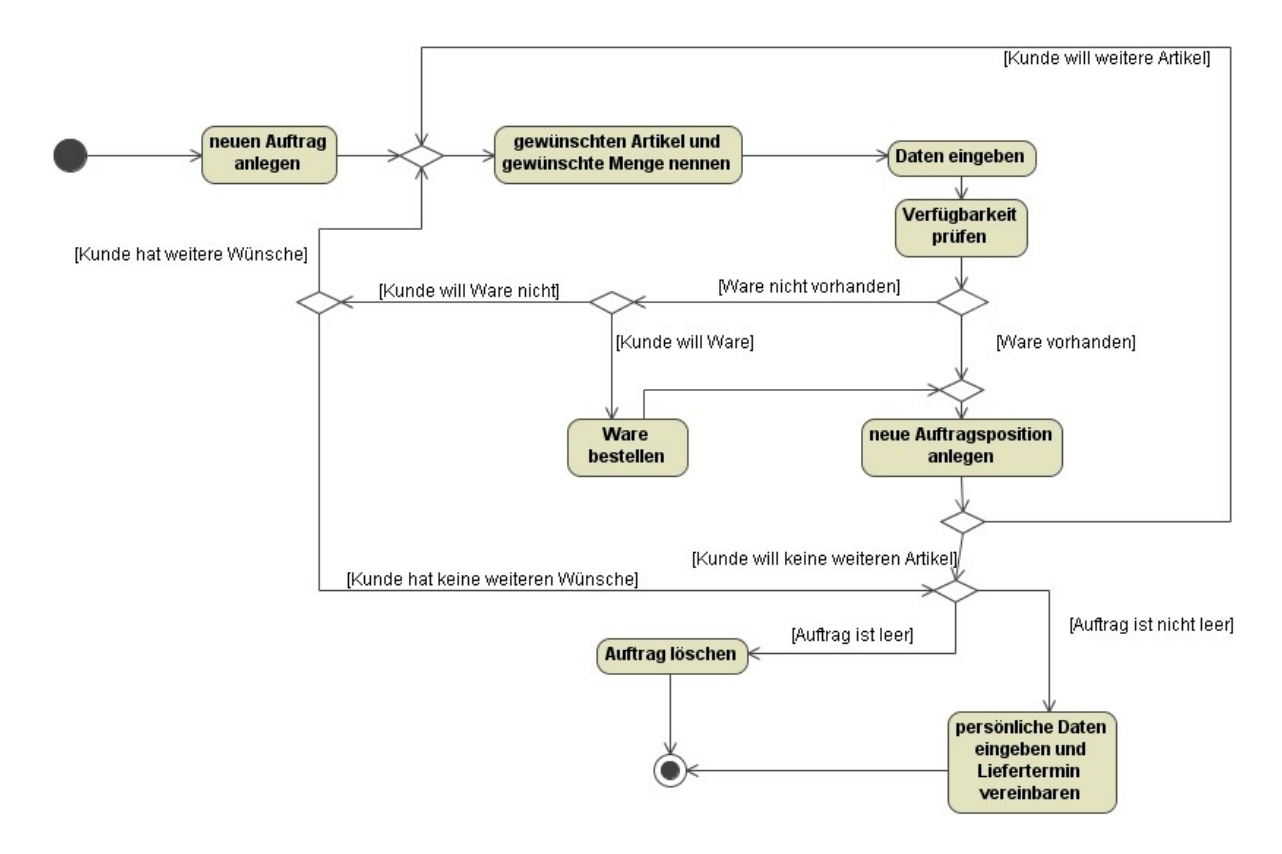

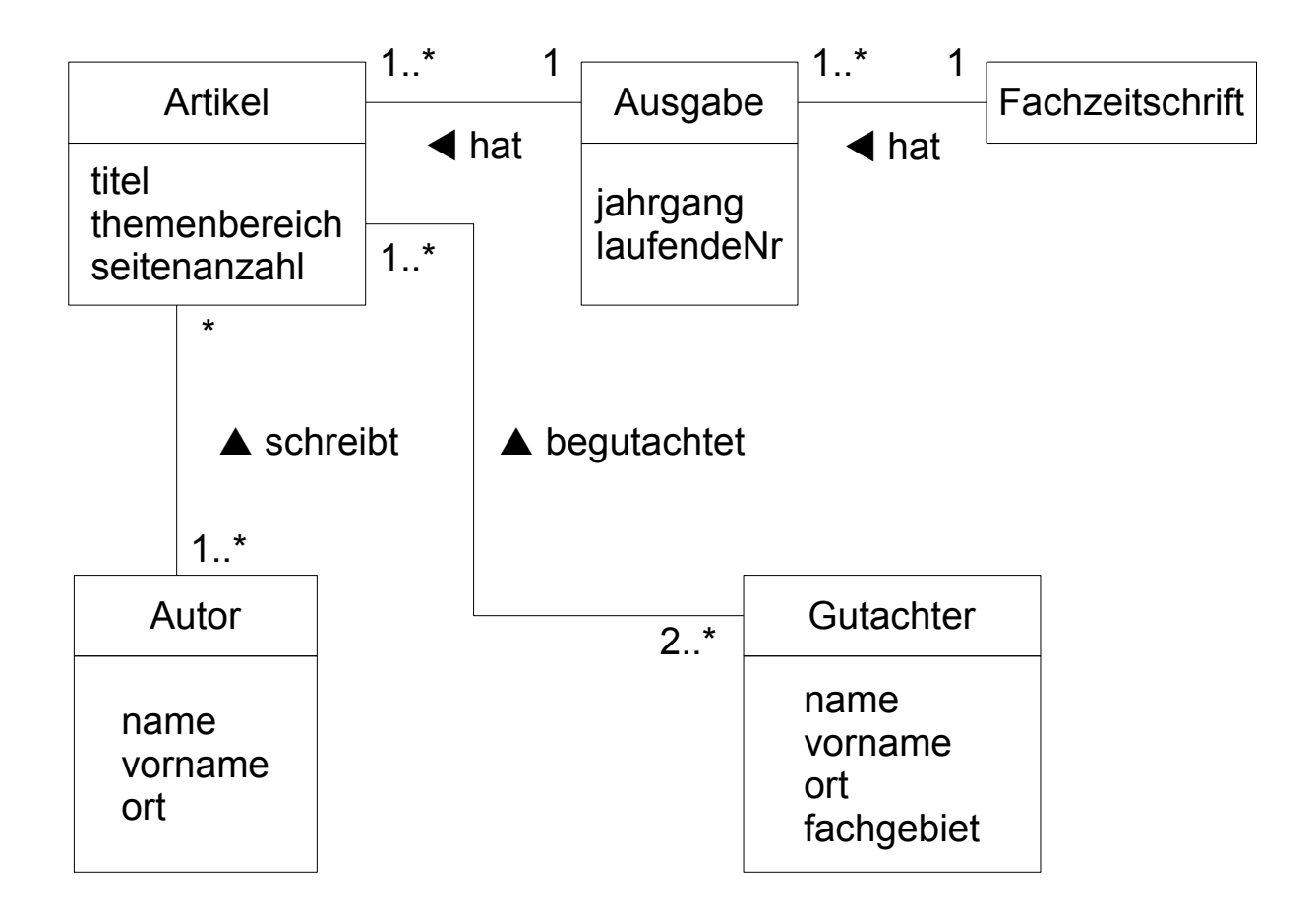

1

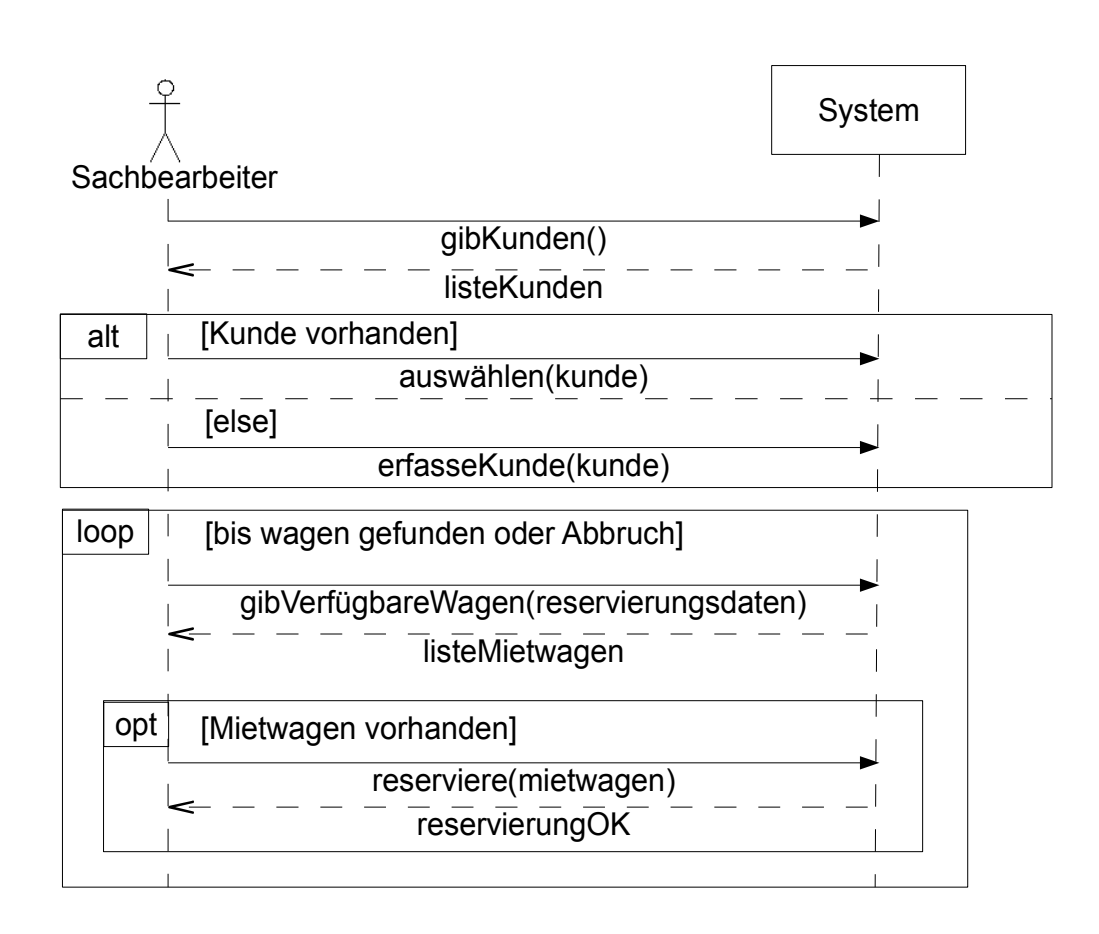

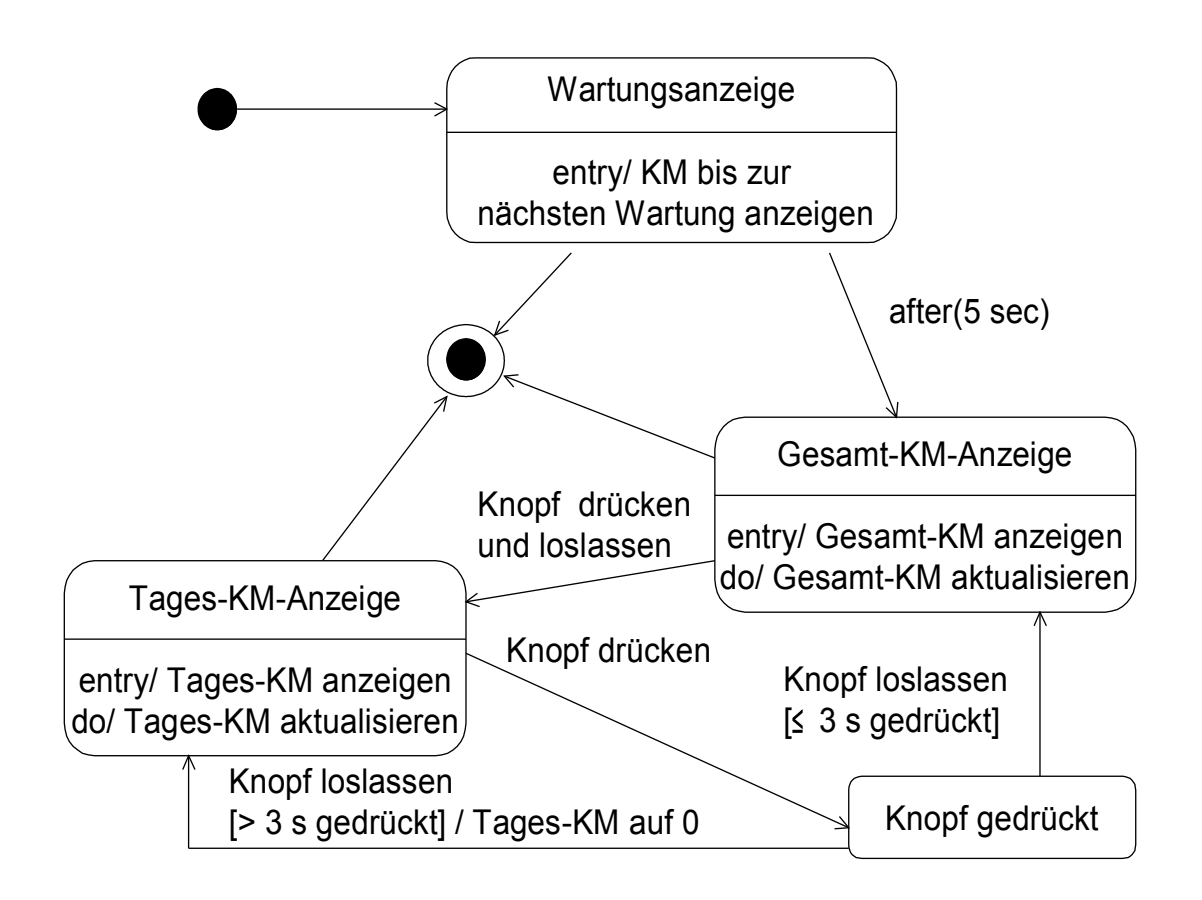

Randwertbedingungen: s ist null s ist leer Zeichen >='a' Zeichen <= 'z' Zeichen = Leerzeichen Leerzeichen am Anfang Leerzeichen am Ende mehrere Leerzeichen hintereinander

## **Testfallmatrix**

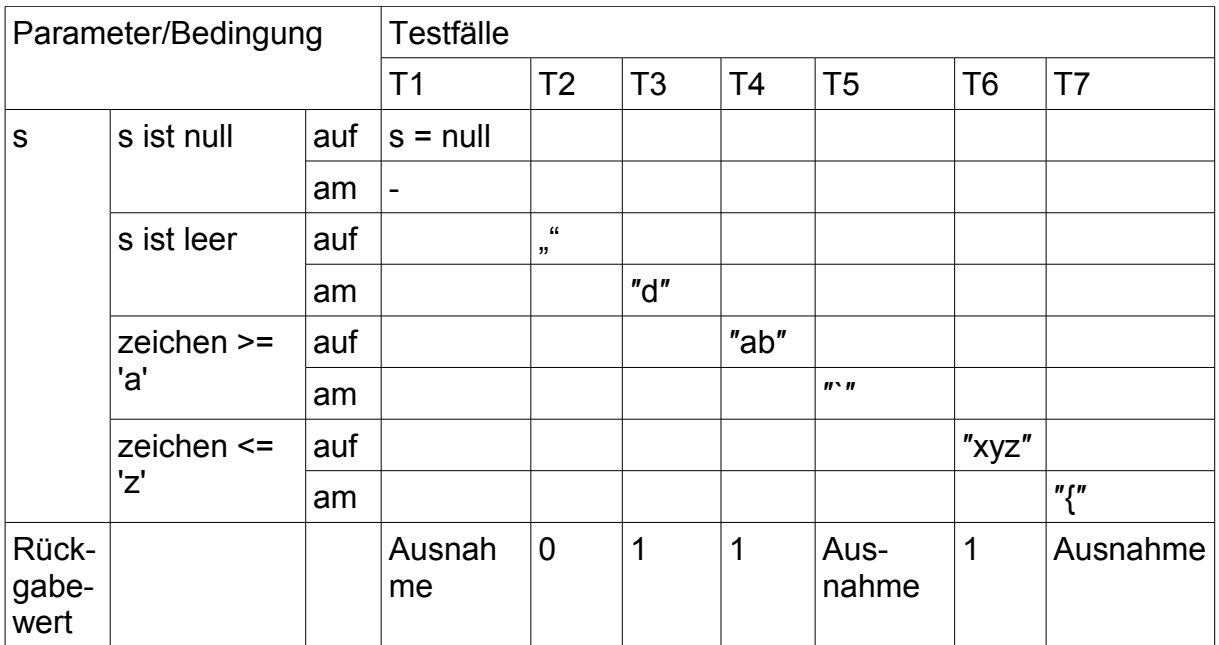

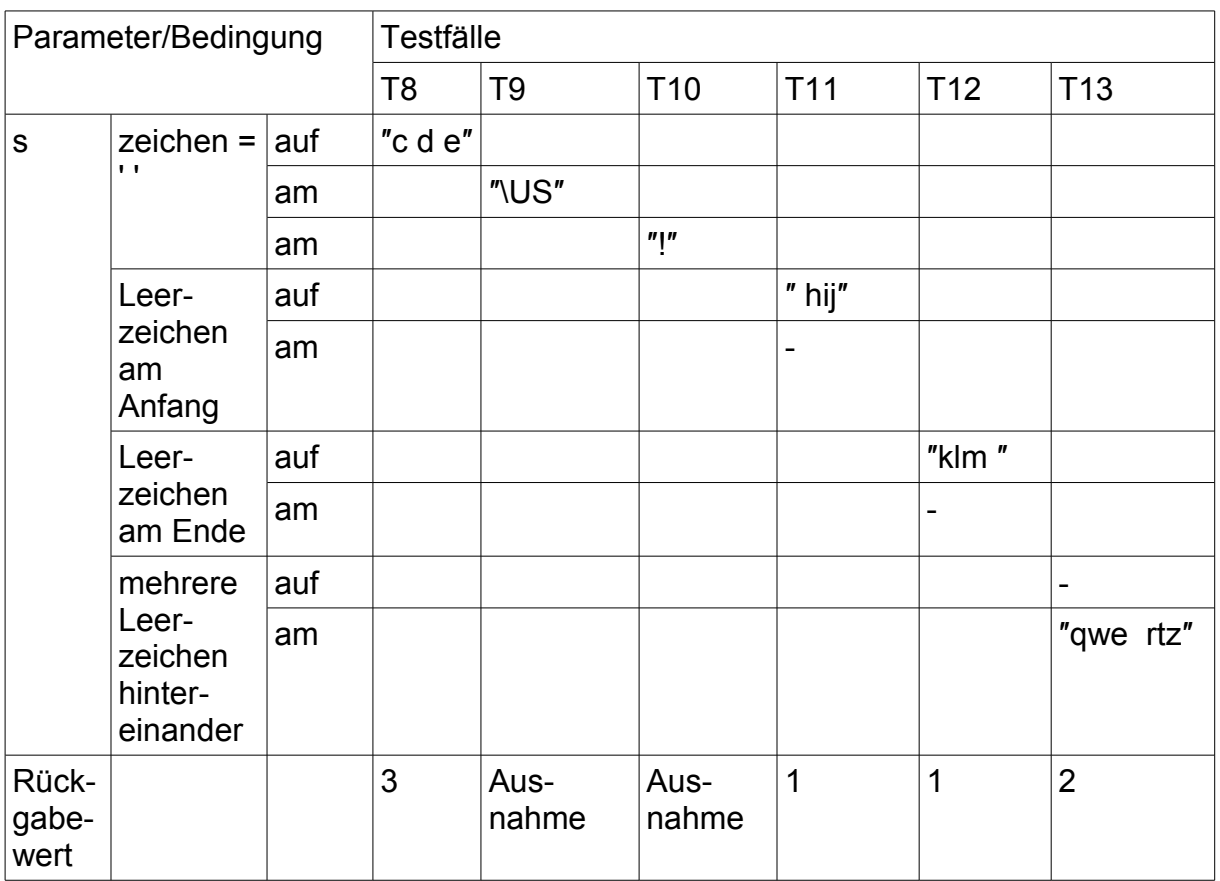

Anmerkungen:

s ist nicht null wird in anderen Testfällen getestet

kein Leerzeichen am Anfang bzw. Ende wird bereits in anderen Testfällen getestet nur ein Leerzeichen zwischen zwei Wörtern wird bereits in anderen Testfällen getestet

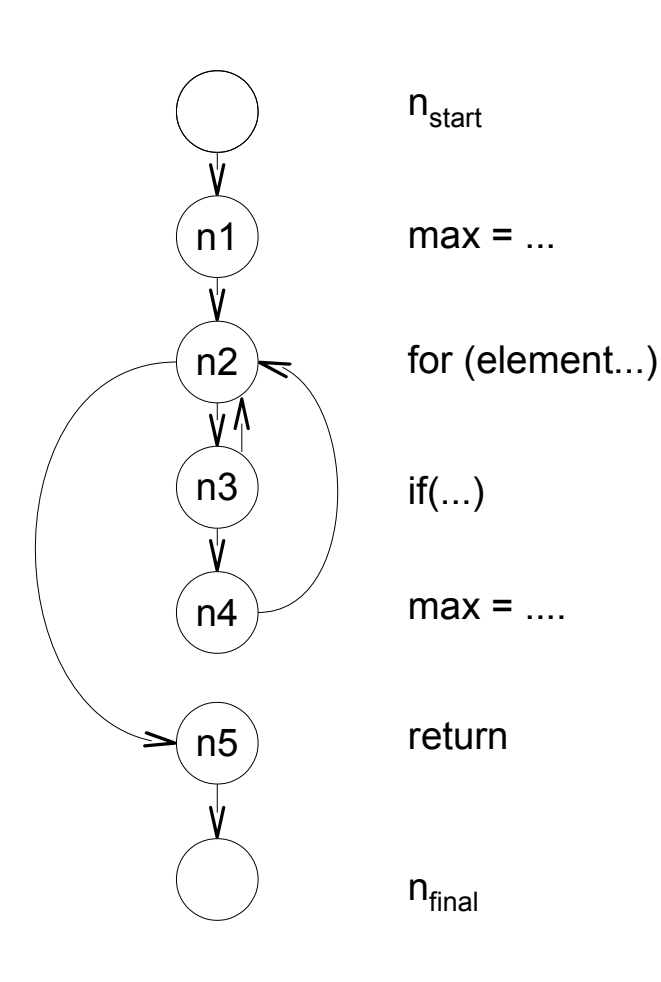

Testfälle Zweigüberdeckung T1: tabelle =  $\{1,3,2\}$ , Rückgabewert: 3

Testfälle boundary interior Pfadtest T1: tab = {1}, Rückgabewert: 1 T2: tab = {1,2}, Rückgabewert: 2 T3: tab =  $\{2,1\}$ , Rückgabewert: 2 T4: tab = {1,2,3}, Rückgabewert: 3 T5: tab = {1,3,2}, Rückgabewert: 3 T6:  $\tanh{5} = \{2, 1, 3\}$ , Rückgabewert: 3 T7: tab =  $\{3,2,1\}$ , Rückgabewert: 3